14 de Septiembre de 2020

#### **¿Cómo tramito el envío de mi medicación?**

Con el fin de facilitar el acceso a la medicación durante la situación de pandemia La Mutual dispuso el servicio de **envío de medicación a domicilio**.

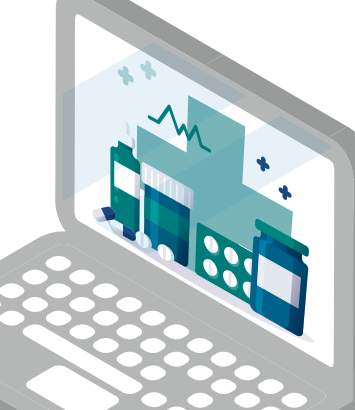

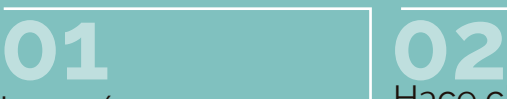

Ingresá en **www.amebpba.org.ar** con tu usuario y clave.

Hace click en **CONECTADOS** y luego en **GENERAR SOLICITUDES.**

**03** Elegí al integrante que necesita la medicación y hace click en **INICIAR SOLICITUD**.

#### **04**

Donde dice **INDICAR SOLICITUD** seleccioná la opción **FARMACIA.**

## **05**

Aparecerá este botón **de deberás indicar el domicilio de entrega**. Completá los datos solicitados -**SIN PUNTOS, NI COMILLAS, NI GUIONES**- sino el formulario dará error. Es importante que completes **todos los datos que se solicita** (*Domicilio, numeración, piso y depto, código postal, localidad/barrio, provincia, teléfono de contacto*).

### **06**

**Adjuntá la prescripción médica a tu solicitud**. En caso de encontrarse vencida, podés solicitar su revalidación en la misma solicitud. Todos los archivos deben ser **formato JPG o PDF** y **no deben exceder los 2mb. de tamaño**.

Si son más de 3 adjuntos, o necesitas agregar información adicional, confirmá la solicitud y utilizá la opción **CONSULTAR SOLICITUD** para agregar los restantes.

# **07**

Si no contás con una receta deberás **describir en el cuerpo del mensaje**:

- Medicación solicitada por **droga, mg. y dosis diarias** (sin marcas comerciales).
- Con qué **profesional te atendés**, si es parte del staff de Clínica AMEBPBA o si es externo (en este caso, especificar motivo por el cual no se contacta, especialidad y nombre).

#### **EN EL CASO DE LOS PSICOFÁRMACOS:**

Las recetas por psicofármacos tienen una validez **MENSUAL**. Si estás en tratamiento con profesionales de la **RED CONTEXTUM** deberás comunicarte con ellos para que te envíen la receta por email para luego poder enviárnosla a través de la WEB.

Cada envío tiene un cost0 de **\$ 350**, importe que se debita de haberes de forma diferida. **NO DEBERÁ ABONARSE SUMA ALGUNA A QUIEN ENTREGUE EL ENVÍO.**

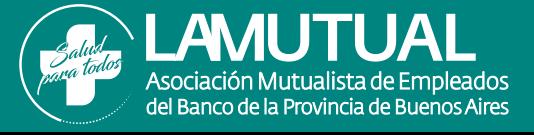